# **COMPUTER ENGINEERING DEPARTMENT**

# **COE 205**

# **COMPUTER ORGANIZATION & ASSEMBLY PROGRAMMING**

# **Major Exam II**

**First Semester (071)** 

**Time: 7:00 PM-9:30 PM** 

Student Name : \_\_KEY\_\_\_\_\_\_\_\_\_\_\_\_\_\_\_\_\_\_\_\_\_\_\_\_\_\_\_\_\_\_\_\_\_\_\_\_\_\_\_\_

Student ID. : \_\_\_\_\_\_\_\_\_\_\_\_\_\_\_\_\_\_\_\_\_\_\_\_\_\_\_\_\_\_\_\_\_\_\_\_\_\_\_\_\_\_\_\_\_\_

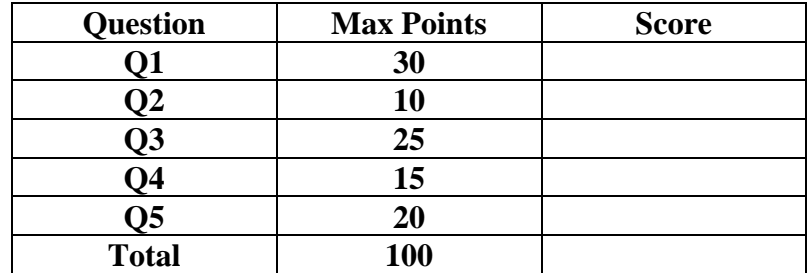

Dr. Aiman El-Maleh

- **(Q1)** Determine whether the following is true or false, and if it is false **correct it**:
	- **(1)** (**True**, False) Assume that the instruction JMP NEXT is at offset address 000000A1H in the code segment, its size is 2 bytes, and the label NEXT is at offset 00000020H. Then, the address stored in the assembled instruction for the label NEXT is 7DH.

The address stored =  $NEXT - IP = 20h - (A1h + 2) = 20h - A3h = 20h + 5Dh$  = 7Dh.

**(2)** (True, **False**) After executing the instruction SAL AX, 2, the content of register AX is equal to 2\*AX, for both signed and unsigned content.

It is equal  $2^{2*}Ax=4*AX$ .

**(3)** (True, **False**) Assuming that EBX=FFFFFFFE and ESI=00000010, the address of the source operand in this instruction MOV AL, [EBX+ESI\*2-5] is 00000019 and its addressing mode is Indexed.

The address of the sourse operand is FFFFFFFE +  $00000010*2 - 5 = -2 + 32 - 5$ = 25d = 00000019h. The addressing mode is **Based Indexed**.

**(4)** (True, **False**) Given that EAX=FFFF5783**,** executing the instruction CWD will make the content of EAX=00005783.

EAX will not change. DX will be set to 0000.

- **(5)** (**True**, False) The conditional jump instructions JB and JC are equivalent.
- **(6)** (True, **False**) The instruction IN CL, DX inputs the byte whose port address is in DX to register CL.

We cannot use CL in the desitination. The desination must be AL, AX or EAX.

**(7)** (True, **False**) The code given below implements the conditional statement **if** (( $CX < 1$ ) AND ( $AX > 100$ )) Then  $CX=0$ 

```
 CMP CX, 1 
        JL Zero_index 
        CMP AX, 100 
        JLE end_if 
 Zero_index: 
        XOR CX, CX 
End_if:
```
It implements **if**  $((CX < 1)$  OR  $(AX > 100)$ ) Then  $CX=0$ .

**(8)** (True, **False**) Assuming that AX=0FFFH and BX=100F, executing the instruction SHLD AX, BX, 4 will set AX=FFF1 and BX=00F0.

BX will not change and its value remians 100FH.

**(9)** (True, **False**) The interrupt flag (IF) is used to mask all kinds of interrupts.

It is used to mask only maskable hardware interrupts.

**(10)** (**True**, False) The address of the interrupt service routine for INT 21H is stored in the interrupt vector table (IVT) at entry 84H.

The address is  $21h*4 = 84h$ .

- **(11)** (**True**, False) Assuming that AL contains an Alphabatic character, the instruction AND AL, 0DFH will guarantee that the character in AL is an upper case character. Note that the ASCII code of character 'A' is 41H while that of character 'a' is 61H.
- **(12)** (True, **False**) Assuming that AL=91H, executing the instruction SAR AL, 33 will make AL=48H.

AL is shifted by one bit to the right. Thus, AL=1100 1000B=C8H.

- **(13)** (**True**, False) Assuming that AX=1234H and DX=0001H, executing the sequence of instructions: {PUSH DX; PUSH AX; POP EAX} will result in EAX=00011234H.
- **(14)** (True, **False**) Assuming that AX=00F2H and BX=0008H, executing the instruction DIV BL will result in AX=1E02H.

It will result in  $AX=021E$ .

**(15)** (True, **False**) Executing the instruction IRET pops one double word from the stack and stores it into EIP.

It pops **a double word** and stores in the EIP register, then pops a word and stores in CS register and finally it pops a double word and stores it in EFLAGS register.

**(Q2)** Suppose that you have the following initial content of registers and memory after fetching each of the instructions shown below:

# **EAX=00001F20H EBX=FFFFFC55H ESP=00001000H EIP=000030B0H**

**Determine the content of ESP, modified registers, modified flags, and modified memory locations** after the execution of each of the following instructions starting from the **initial content** of the registers and memory for the execution of each instruction.

 **(i) POP EAX**.

 **(ii) PUSH BX**.

 **(iii) Call Sub**, where Sub is at an offset address 00001000H.

 **(iv) RET 2**.

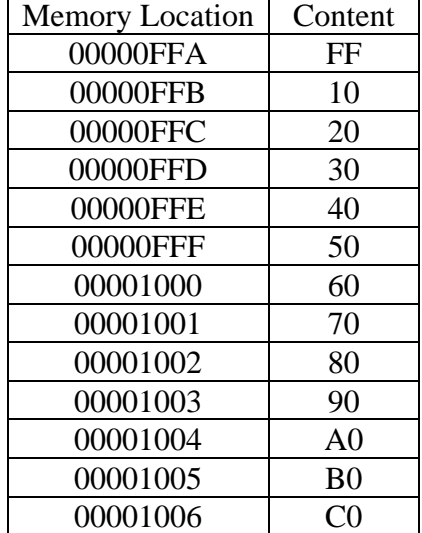

### **(i) POP EAX**

 $EAX = 90807060$ ESP=ESP+4=00001000+4=00001004

#### **(ii) PUSH BX**

ESP=ESP-2=00001000-2=00000FFE [00000FFF:00000FFE]=FC55

#### **(iii) Call Sub**

ESP=ESP-4=00001000-4=00000FFC [00000FFF:00000FFC]=EIP=000030B0 EIP=00001000

### **(iv) RET 2**

EIP=90807060 ESP=ESP+4+2=00001000+6=00001006

#### **(Q3) Answer the following questions. Show how you obtained your answer:**

**(i)** Given that **TABLE1** and **TABLE2** are defined as:

**TABLE1 BYTE 'I like COE 205' TABLE2 BYTE 'I like COE 308'** 

Determine the content of **AX** after executing the following code:

 MOV ECX, lengthof TABLE1 MOV EBX, -1 XOR AX, AX AGAIN: JECXZ DONE INC EBX MOV DL, TABLE1[EBX] CMP DL, TABLE2[EBX] LOOPE AGAIN JE DONE INC AX JMP AGAIN

DONE:

The content of register AX will be 2 as the program counts the number of mismatch characters between the two tables.

### **(ii)** Given that **ARRAY** is defined as: **ARRAY BYTE 'ABCDEF'**

Determine the content of **ARRAY** after executing the following code:

 PUSH DS POP ES **STD**  LEA ESI, ARRAY[4] LEA EDI, ARRAY[5] MOV BH, [EDI] MOV ECX, 5 REP MOVSB MOV [EDI], BH

The content of ARRAY wil be **FABCDE**.

### **(iii)** Given that **TABLE** is defined as shown below**:**

#### **TABLE BYTE 16 DUP(?)**

Determine the content of **TABLE** after executing the following code:

MOV AX, 0E765H MOV ECX, 16 LEA EBX, TABLE AGAIN: XOR DL, DL ROL AX, 1 ADC DL, '0' MOV [EBX], DL INC EBX LOOP AGAIN

> The content of TABLE will be '1110011101100101' as this program stores the binary content of register AX in TABLE.

**(iv)** Determine the content of register **EAX** after exeucting the following code:

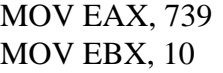

Next:

XOR ECX, ECX

Again:

 XOR EDX, EDX DIV EBX ADD ECX, EDX TEST EAX, EAX JNZ Again MOV EAX, ECX CMP EAX, 9 JA Next

 The content of EAX will be 1. The program adds individual digits of the number in EAX to get another integer.This process is repeated until a single digit is obtained. Thus, initially  $7+3+9=19$ . Then,  $1+9=10$ . Finally,  $1+0=1$ .

**(v)** Determine the content of register **EAX** after executing the fllowing code:

.686 .MODEL FLAT, STDCALL .STACK INCLUDE Irvine32.inc .DATA TABLE DWORD -10, 20, 30, -50, 66, 12, 330, 1 .CODE main PROC PUSH offset TABLE ; pushed as 32-bit PUSH lengthof TABLE ; pushed as 32-bit CALL MYPROC exit main ENDP MYPROC: MOV EBP, ESP PUSH EBX PUSH ECX MOV ECX, [EBP+4] MOV EBX, [EBP+8] MOV EAX, [EBX] DEC ECX ADD EBX, 4 NEXT: CMP EAX, [EBX] JL SKIP MOV EAX, [EBX] SKIP: ADD EBX, 4 LOOP NEXT POP ECX POP EBX RET 8 END main

The content of register EAX will be FFFFFFCE=-50d as the program computes the minimum of the elements of TABLE.

**(Q4)**

- **(i)** Write a procedure **DISPAVG** that receives as arguments the address of an array of unsigned integers (i.e. DWORD), **Array**, and the number of elements in the array, **Size**. The procedure will then compute the average of the numbers in the array and display it within a single decimal fraction digit. The procedure should preserve the content of all registers used.
- **(ii)** Use the procedure **DISPAVG** to display the average of the given array

Array DWORD 15, 20, 30, 40 Note that your procedure should display the following in a new line: Average  $= 26.2$ 

Note that the procedure **WriteDec** can be used for displaying the content of EAX in unsigned decimal format to standard output. The procedure **WriteString** writes a null-terminated string whose address is stored in EDX to standard output. The procedure **WriteChar** writes the character in register AL to standard output. The procedure **Crlf** writes end of line sequence (CR, LF) to standard output.

.686 .MODEL FLAT, STDCALL .STACK

INCLUDE Irvine32.inc

.DATA

Array DWORD 15, 20, 30, 40

.CODE main PROC

> MOV ESI, offset Array MOV ECX, lengthof Array CALL DISPAVG

 exit ; exit to operating system main ENDP

;------------------------------------------------------------------------ ; DISPAVG: Computes the average of an array of integers ; Receives: ESI = pointer to an array of doublewords  $\text{ECX}$  = number of array elements ; Returns: Displays the average upto a single decimal digit ;------------------------------------------------------------------------

#### DISPAVG PROC

 PUSHAD MOV EBX, ECX

; display message LEA EDX, MSG CALL WriteString

; compute the average XOR EAX, EAX

Next:

 ADD EAX, [ESI] ; compute the sum ADD ESI, 4 LOOP Next XOR EDX, EDX DIV EBX ; compute the average

; print integer part CALL WriteDec

; print the decimal point MOV AL, '.' CALL WriteChar

; print fractional part MOV EAX, 10 MUL EDX DIV EBX CALL WriteDec

 POPAD RET MSG BYTE 10, 13, "Average  $=$  ",0 DISPAVG ENDP

END main

**(Q5)**

**(i)** Write a procedure **BinarySearch** to search an array which has been previously sorted in an ascending order. Each element in the array is a 32-bit signed integer. **Three parameters should be passed on the stack**: the address of the array to be searched, the size (number of elements) of the array, and the number to be searched. If the numer is found then **BinarySearch** returns in the EAX register the position of the number in the array. Otherwise, -1 is returned in EAX. All registers except EAX must be preserved by the procedure.

The pseudocode for the **BinarySearch** procedure is given below:

```
 BinarySearch (array, size, number) { 
             lower = 0:
             upper = size-1;
             while (lower \leq upper) {
                      middle = (lower + upper)/2;if (number == array[middle])
                               return middle; 
                       else if (number < array[middle]) 
                            upper = middle-1; else 
                             lower = middle+1; }
```
return -1;

}

```
(ii) Write a complete program to use the procedure BinarySearch to search for the 
number 3 in the sorted array given below:
```
### **Array DWORD 1, 3, 4, 5, 9, 11, 20, 29**

Note that the size of the array in this case is 8 and the **BinarySerach** procedure should return the position of number 3 as 1.

 .686 .MODEL FLAT, STDCALL .STACK INCLUDE Irvine32.inc .DATA Array DWORD 1, 3, 4, 5, 9, 11, 20, 29 .CODE main PROC PUSH offset Array PUSH lengthof Array PUSH 3

 CALL BinarySearch exit ; exit to operating system main ENDP BinarySearch PROC PUSH EBP MOV EBP, ESP PUSH EBX ; save registers PUSH ECX PUSH ESI PUSH EDI PUSH EDX MOV EBX, [EBP+8] ; number to be searched MOV ECX, [EBP+12] ; array size MOV ESI,  $[EBP+16]$ ; address of array XOR EDI, EDI ; lower=0 DEC ECX ; upper=size-1 WhileL: CMP EDI, ECX ; while (lower  $\leq$  upper) { JA EndWhile MOV EDX, EDI ; middle =  $\text{(lower + upper)}/2$ ; ADD EDX, ECX SHR EDX, 1 CMP EBX,  $[ESI+EDX*4]$ ; if (number == array[middle]) JNE Else1 MOV EAX, EDX ; return middle; JMP EndWhile Else1: JGE Else2 ; else if (number < array[middle]) MOV ECX, EDX  $\therefore$  upper = middle-1; DEC ECX JMP Skip Else2: MOV EDI, EDX ; lower = middle+1; INC EDI Skip: JMP WhileL EndWhile: POP EDX ; restore registers POP EDI POP ESI POP ECX POP EBX POP EBP RET 12 ; return and free parameters BinarySearch ENDP END main